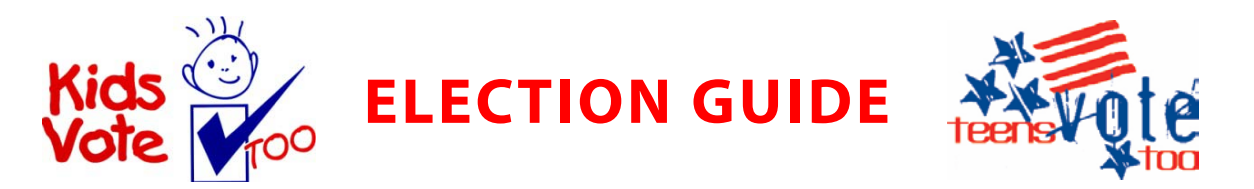

Please take a moment to review this guide in preparation for your coordination of Okaloosa County Supervisor of Elections *Kids Vote, Too!*™ and *Teens Vote, Too!* General Election on **Tuesday, November 4, 2014**.

Online Poll Schedule

Online Polls Open: Monday, October 20, 2014 at 7:00am (CST) Online Polls Close: Tuesday, November 4, 2014 at 4:00pm (CST)

## Voter Id

In order to vote online students will need to access their ballot using a Voter Id. Before voting begins your school will receive Voter Id numbers equal in number to your school's student population plus a 20% contingency cushion. Voter IDs will be labeled K-5, 6-8 or 9-12. Note: Each Voter Id is specifically assigned to a ballot. If a Voter ID does not work make sure the student is accessing the correct ballot.

## Online Voting

1. Voting is easy!! In the browser address window type in your URL:

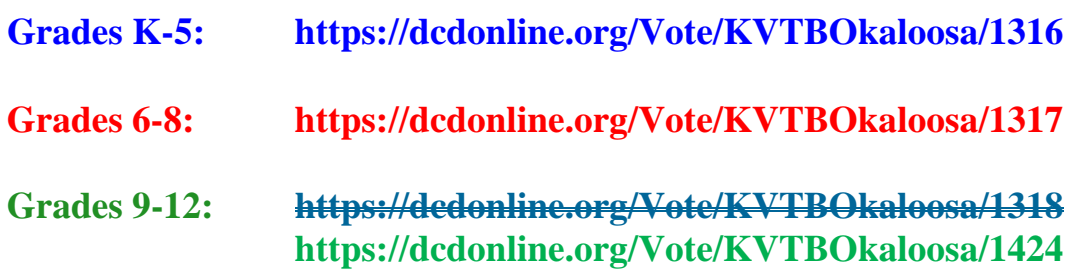

- 2. The ballot sign in page will open. Please enter your Voter Id and click 'Sign In.' Note: After the vote has been cast this page will automatically reappear after ten seconds. Remember, if you close out of your Internet browser and need to return, follow the instructions again. If the browser is closed before the student has voted, the student can re-enter the Voter Id number, make selections and submit the ballot.
- 3.

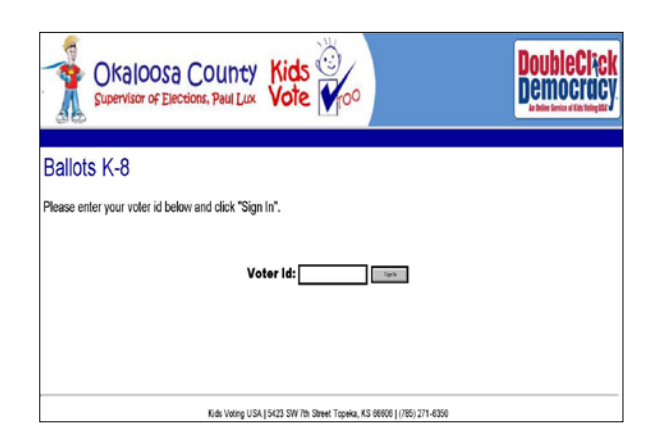

4. The ballot page will open after signing in. After making selections the voter should then click the 'Confirm' button.

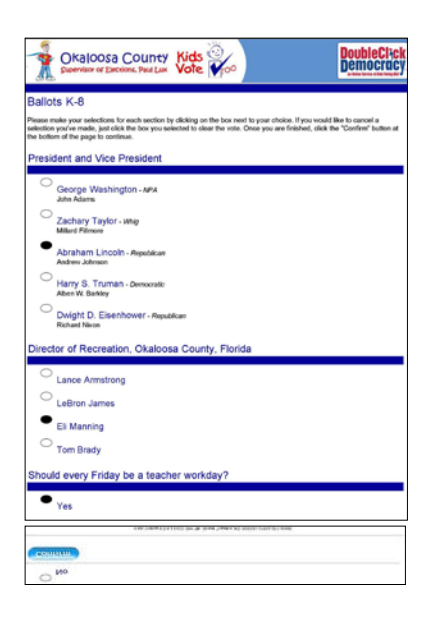

5. The Vote Summary page will then open allowing the voter to review their selections. The voter can submit the ballot by clicking Vote! or change their selections by clicking the 'Go Back' button.

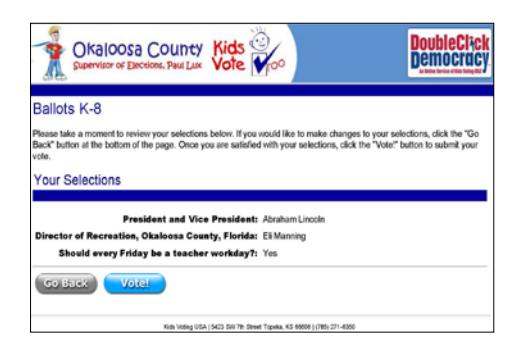

6. Once the voter has completed and cast their ballot, the "I Voted" screen will appear. This screen will stay up for ten seconds before returning to the main Voter Id sign in screen.

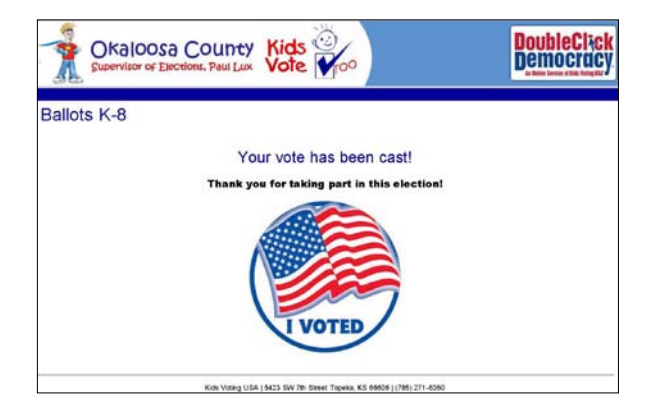

Voting results will be posted to [www.GoVote-Okaloosa.com](http://www.govote-okaloosa.com/) on Election Night.

Please contact the Supervisor of Elections office if you have any questions:

Bridget Richard Krebs, Voter Education & Public Relations Coordinator [brichard@co.okaloosa.fl.us](mailto:brichard@co.okaloosa.fl.us) 850.689.5600

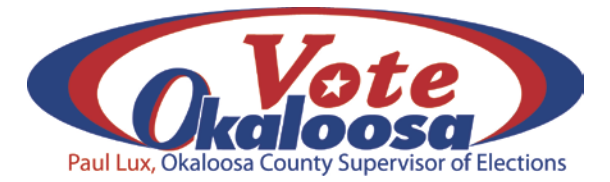